# An efficient algorithm to find a set of nearest elements in a mesh

Gleb Novitchkov

email: gleb.novitchkov@gmail.com

November 18, 2021

### Contents

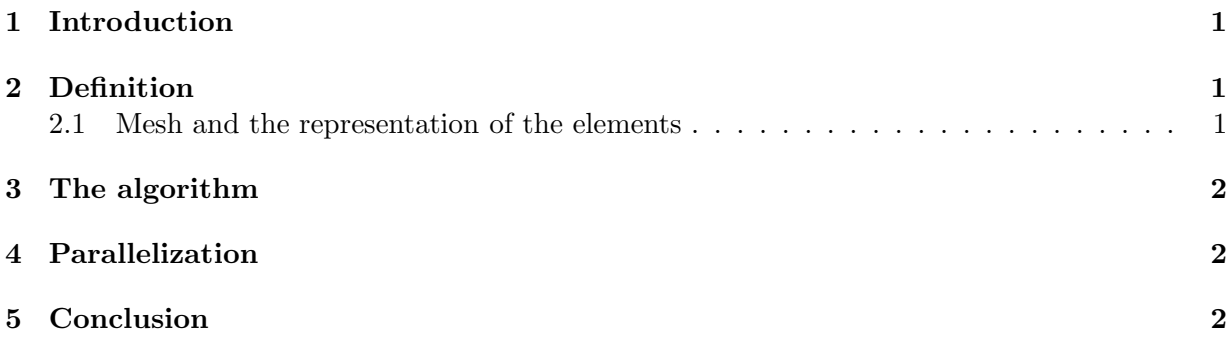

### 1 Introduction

Here we present an algorithm that find a list of elements neighboring some given element in a linear time. More precisely, if there are  $N_{\text{elem}}$  elements in the mesh, the runtime of the algorithm is  $\mathcal{O}(N_{\text{elem}})$ .

## 2 Definition

**Definition 2.1.** By *element* we mean a 3-simplex  $\Delta^3$  imbedded in  $\mathbb{R}^3$ .

Essentially an element is a tetrahedron in  $\mathbb{R}^3$ .

Goal: given an element of the mesh, we want to find a set of elements that are near this element.

**Definition 2.2.** Given an element E, we call an element F a vertex-near element of E if E and F share common vertex; we call an element F a **edge-near** element of E if E and F share common edge; we call an element  $F$  a **face-near** element of  $E$  if  $E$  and  $F$  share common face. An element  $F$  is near element of  $E$  if  $F$  is either face-near, edge-near, of vertex-near element of E.

#### 2.1 Mesh and the representation of the elements

A mesh is specified by the cloud of n points, or nodes,  $\{p_0, p_1, \ldots, p_{n-1}\}$ , where  $p_i = (x_i, y_i, z_i)$ . An element  $E_i$  is specified by the four nodes,  $E_i = \{p_{i_0}, p_{i_1}, p_{i_2}, p_{i_3}\}.$ 

### 3 The algorithm

The idea of the algorithm is to do the histogramming of the nodes.

- **Step 1.** (initialization) For  $N_{\text{node}}$  nodes allocate array L of lists, the length of the array is  $N_{\text{node}}$ .
- **Step 2.** (histogramming) For each element  $i_{\text{elem}}$ ,  $0 \leq i_{\text{elem}} \leq N_{\text{elem}} 1$ , do:
	- **Step 2.1** For each node  $p_{j_i}$ ,  $0 \leq i \leq 3$  of element  $i_{\text{elem}}$  add index  $i_{\text{elem}}$  to the lists L[j<sub>0</sub>], L[j<sub>1</sub>], L[j<sub>2</sub>], L[j<sub>3</sub>]. In C++ notation, it should be: L[j<sub>0</sub>].push\_back( $i_{\text{elem}}$ ),  $L[j_1]$ .push back $(i_{\text{elem}})$ ,  $L[j_2]$ .push back $(i_{\text{elem}})$ ,  $L[j_3]$ .push back $(i_{\text{elem}})$ .
- **Step 3.** (Finding neighboring elements) Given element  $E_i = (j_0, j_1, j_2, j_3)$ , list of elements neighboring  $E_i$  is given by the union of the lists  $L[j_0], L[j_1], L[j_2]$ , and  $L[j_3]$ .

Step 4. Deallocate array L of lists.

### 4 Parallelization

Algorithm admits easy parallelization by OpenMP, one only has to take care to use critical section for Step 2.1: adding element index to the lists should be done inside the critical section.

### 5 Conclusion

Missing details will be provided later.

# An efficient algorithm to find a set of nearest elements in a mesh

Gleb Novitchkov

email: gleb.novitchkov@gmail.com

November 18, 2021

### Contents

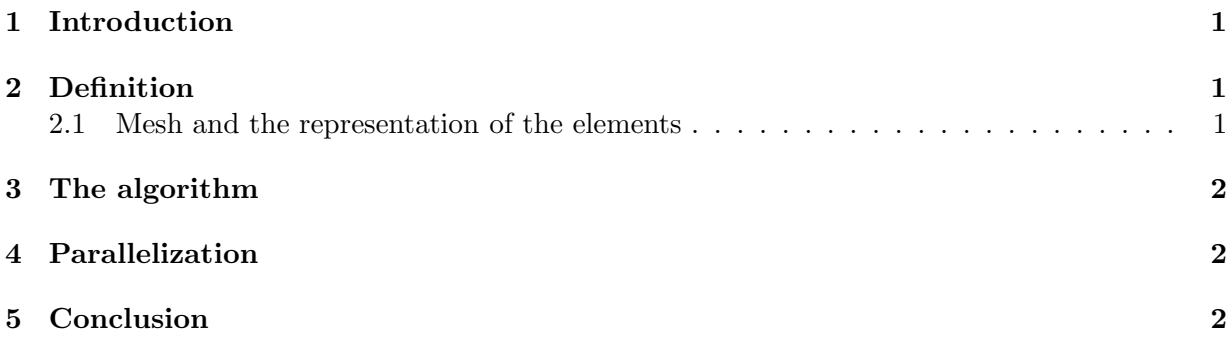

### <span id="page-2-0"></span>1 Introduction

Here we present an algorithm that find a list of elements neighboring some given element in a linear time. More precisely, if there are  $N_{\text{elem}}$  elements in the mesh, the runtime of the algorithm is  $\mathcal{O}(N_{\text{elem}})$ .

## <span id="page-2-1"></span>2 Definition

**Definition 2.1.** By *element* we mean a 3-simplex  $\Delta^3$  imbedded in  $\mathbb{R}^3$ .

Essentially an element is a tetrahedron in  $\mathbb{R}^3$ .

Goal: given an element of the mesh, we want to find a set of elements that are near this element.

**Definition 2.2.** Given an element E, we call an element F a vertex-near element of E if E and F share common vertex; we call an element F a **edge-near** element of E if E and F share common edge; we call an element  $F$  a **face-near** element of  $E$  if  $E$  and  $F$  share common face. An element  $F$  is near element of  $E$  if  $F$  is either face-near, edge-near, of vertex-near element of E.

#### <span id="page-2-2"></span>2.1 Mesh and the representation of the elements

A mesh is specified by the cloud of n points, or nodes,  $\{p_0, p_1, \ldots, p_{n-1}\}$ , where  $p_i = (x_i, y_i, z_i)$ . An element  $E_i$  is specified by the four nodes,  $E_i = \{p_{i_0}, p_{i_1}, p_{i_2}, p_{i_3}\}.$ 

### <span id="page-3-0"></span>3 The algorithm

The idea of the algorithm is to do the histogramming of the nodes.

- **Step 1.** (initialization) For  $N_{\text{node}}$  nodes allocate array L of lists, the length of the array is  $N_{\text{node}}$ .
- **Step 2.** (histogramming) For each element  $i_{\text{elem}}$ ,  $0 \leq i_{\text{elem}} \leq N_{\text{elem}} 1$ , do:
	- **Step 2.1** For each node  $p_{j_i}$ ,  $0 \leq i \leq 3$  of element  $i_{\text{elem}}$  add index  $i_{\text{elem}}$  to the lists L[j<sub>0</sub>], L[j<sub>1</sub>], L[j<sub>2</sub>], L[j<sub>3</sub>]. In C++ notation, it should be: L[j<sub>0</sub>].push\_back( $i_{\text{elem}}$ ),  $L[j_1]$ .push back $(i_{\text{elem}})$ ,  $L[j_2]$ .push back $(i_{\text{elem}})$ ,  $L[j_3]$ .push back $(i_{\text{elem}})$ .
- **Step 3.** (Finding neighboring elements) Given element  $E_i = (j_0, j_1, j_2, j_3)$ , list of elements neighboring  $E_i$  is given by the union of the lists  $L[j_0], L[j_1], L[j_2]$ , and  $L[j_3]$ .

<span id="page-3-1"></span>Step 4. Deallocate array L of lists.

### 4 Parallelization

Algorithm admits easy parallelization by OpenMP, one only has to take care to use critical section for Step 2.1: adding element index to the lists should be done inside the critical section.

### <span id="page-3-2"></span>5 Conclusion

Missing details will be provided later.